# **INTRODUCTION TO RELATIONAL DATABASE SYSTEMS DATENBANKSYSTEME 1 (INF 3131)**

**Torsten Grust Universität Tübingen** Winter 2015/16

#### **Valid Data?**

- 1. In the **text data model**, any '\n'-separated file of (UTF8-encoded) text represents valid data. (All we can hope for is that the different lines contain the same patterns of text.)
- 2. For JSON, any value derivable from the non-terminal symbol  $\langle$ value $\rangle$  is valid data.
- For the **tabular data model**, *any* CSV file in which each row (including the header row) contains the 3. same number of '\t'-separated fields is valid data.

#### **Valid, But Loose**

The above are rather loose syntactic restrictions. It is still (too) easy to craft valid data that makes queries trip. Query execution may halt or (even worse) return non-sensical results.

## **TYPED / UNTYPED DATA Example: Mangle the LEGO Set 5610 Text Data**

Slight edit in minifigure weight data  $(3.27g \rightarrow 0.3.27g)$ :  $\blacksquare$ 

…

Minifig# Weight Name 1x cty052  $0.3.27g$  Construction Worker ...  $\triangle$ 

- Line  $\triangle$  still matches the sed regular expression  $\land$  ([0-9]+)x. +[ /]([0-9.]+)g. \*\$
- Rules of awk's "best effort" string-to-number conversion apply. Overall result (weight of set) misleading.
- This is a so-called **silent error**. Particularly hard to detect in a sea of data.

**−** JSON arrays and dictionaries may have **heterogeneous contents** (any ⟨value⟩ is like any other):

```
let sxs := [1, 2, "three", 4, 5] \Deltareturn
     for $x in members($xs)
     return $x + 1
```
- JSONiq query will fail at **query runtime** (i.e., rather late; NB: query syntax is okay):

Error [err:XPTY0004] arithmetic operation not defined between types "xs:string" and "xs:integer" at line 4, column 12

- In JSONiq, failing index or key lookups **silently** evaluate to () (empty sequence):

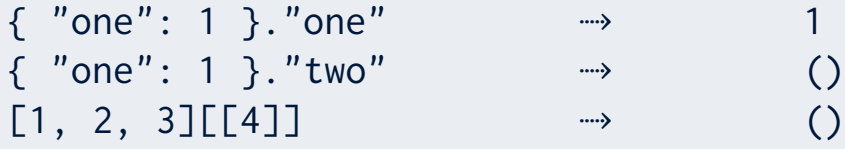

- Expressions involving () propagate (), which makes debugging of JSONiq queries hard:

```
( ) + 1 (1)
{ "one": 1 }.() ⤑ ()
[1, 2, 3][()] ()
for x in members([1,2,3]) where () return x \rightarrow \rightarrow ()
```
- In PyQL and tabular CSV data, we rely on certain fields to contain data of a certain *type* (e.g., number or Boolean).
- If these assumptions are wrong, explicit conversions like int () or float () may fail at *query runtime* (after many seconds/minutes/hours, if we are unlucky).
- "Safe conversions" can help here but may introduce a noticable runtime overhead:

```
# convert string s to float (if that fails, return default float x instead)
def safe_float(s, x):
   try:
    f = float(s) except ValueError:
    f = x return f
```
#### **Untyped Data Models**

The text, JSON, and the tabular data models do *not* enforce values (container or atomic) to be of specific types. These data models are thus referred to as being **untyped**.

- The **relational data model** may be understood as a typed variant of the tabular data model:
- 1. There is only one container type: **table** (or: multisets) of rows,
- all rows are of the **same row type** which is declared when the table is created, 2.
- A row type **consists** of a sequence of **atomic types**. 3.

**SQL**: Creating a table ⟨t⟩ and declaring its **row type**: ‐

```
CREATE TABLE \langle t \rangle ( - \langle t \rangle: table name and type name
      \langlecoli\rangle \langletyi\rangle,
 ƒ
      \langle col_n \rangle \langle tv_n \rangle);
```
- Creates table ⟨t⟩ of n columns, ⟨colᵢ⟩ column name, *all* values in that column of atomic type ‐  $\langle$ tyi $\rangle$ .
- Also implicitly declares row type  $\langle t \rangle = (\langle \text{col}_1 \rangle \langle ty_1 \rangle, ..., \langle \text{col}_n \rangle \langle ty_n \rangle).$

**Import** (or: load) correctly typed data from CSV file into a relational table (here: Relational Database Management System PostgreSQL): ‐

COPY  $\langle t \rangle (\langle \text{col}_1 \rangle, ..., \langle \text{col}_n \rangle)$  FROM  $\langle \text{csv} \rangle;$ 

- Table  $\langle t \rangle$  must have been created prior to the COPY command
- CSV file ⟨csv⟩ must *not* contain a header row: all rows are interpreted as data rows ‐ ( $\triangle$  specify an absolute path name for  $\langle$ csv $\rangle$  or use stdin to read from standard input)
- Order and number of fields in the CSV file must match the columns  $\langle col_1 \rangle$ , ...,  $\langle col_n \rangle$
- The **field values in the CSV file must have the declared types**  $\langle$ ty1), ...,  $\langle$ ty<sub>n</sub> $\rangle$

- Queries in the relational data model may rely on all rows having a known row type → **No expensive runtime checks and conversions** with safety measures (like safe\_float()).
- Since types are known when the query is analyzed/compiled, the system may **specialize the executable query code** to (only) work for those types.

(Even if we only save few milliseconds per row, the savings add up if we process many rows — as is typical.)

- Type-based errors in queries are detected at **query compile time** and thus early. Once a query has been compiled successfully, **no type errors will occur at runtime**.

- Once data instances (text files, JSON values, CSV files, relational tables) are of significant size and queries are of moderate complexity and beyond, **query performance** becomes a concern.
- Performance gains may be achievable in different ways:
- Carefully **exploit properties of the data** (mini-world constraints) to simplify your queries. 1.
- 2. Find entirely different querying strategies (beyond naive nested iteration, say) to process the data.
- ! Both options involve query modifications or whole query rewrites **query equivalence** may *not* be sacrificed. ‐
- Let us see whether such performance gains (here: **reduction of elapsed query time**) are achievable for the *weight of LEGO Set 5610* query.

- Baseline: Original PyQL program for the *weight of LEGO Set 5610* query:

```
from DB1 import Table
contains = Table('contains.csv')
bricks = Table('bricks.csv')
minifigs = Table('minifigs.csv')
weight = \thetafor c in contains:
  if c['set'] == '5610-1':
     for b in bricks:
      if c['piece'] == b['piece']:
        weight = weight + int(c['quantity']) * float(b['weight'])
     for m in minifigs:
      if c['piece'] == m['piece']:
        weight = weight + int(c['quantity']) * float(m['weight'])
print(weight)
```
- $-$  As usual, let  $|S|$  denote the *cardinality* of set  $S$ (i.e.,  $|\langle t \rangle|$  denotes the number of rows in CSV table  $\langle t \rangle$ )
- Measure the work performed by the PyQL programs in terms of the **numbers of rows** processed.
	- The work per row (field access, arithmetics, comparison) is assumed to be essentially constant, i.e. in  $O(1)$ .
	- Let  $\text{pieces} (5610-1)$  denote the number of different piece types in LEGO Set 5610 (a one-line PyQL comprehension can compute function  $pieces(s)$  for any given set  $s)$

Work performed by baseline PyQL query:

 $|\textsf{contains}| + \textit{pieces}(\textsf{5610-1}) {\times} (|\textsf{bricks}| + |\textsf{minifigs}|)$ 

#### **Optimzation #1 (Exploit Properties of the Data)**

- Observations<sup>.</sup> ‐
- 1. Field piece is *unique* in table bricks: no two bricks share the same piece identifier. Once we have found a brick, we will not find another. (The same is true for table minifigs.)
- 2. A given piece identifier  $p$  is either found in table bricks or in table minifigs. The piece field values of both tables are disjoint. (Question: What about the third option:  $p$  not present in any of the two tables?)
- **NB**: Both observations are consequences of **rules** (constraints) in the LEGO sets mini-world. ‐
- We can use this to optimize the baseline PyQL query. Recall: **query equivalence** must be preserved.

Estimation of work performed by PyQL query after optimization #1:

 $|contains| +$  $\textit{pieces}(\texttt{5610-1}){\times} (b\times\frac{1}{2} \times |\textsf{bricks}| + (1-b) {\times} \left(|\textsf{bricks}| + \frac{1}{2} {\times} \left|\textsf{minifigs}| \right) \right)$ 

where  $0\leqslant b\leqslant 1$  is the fraction of bricks in a set ( $b=0.95$  for LEGO Set 5610).

- In this estimate,
	- $\frac{1}{2}$   $\times$   $\vert$ bricks $\vert$  describes the average effort to find a piece in table bricks,
	- $|bricks| + \frac{1}{2} \times |minifigs|$  describes the effort to miss a piece in bricks and then find it in minifigs.

#### **Optimization #2 (Change of Query Strategy)**

- Idea: Proceed in two phases:
	- Phase 1: Iterate over contains and build a **small temporary data structure** that maps pieces to their quantity in LEGO Set 5610. (Only include pieces in Set 5610!)
	- Phase 2: Iterate over bricks and minifigs once and check for each brick / minifig in the data structure. If present, update overall sum weight appropriately.
- **-** The auxiliary data structure essentially implements a function piece → quantity. That function is partial (domain contains pieces of Set 5610 only).
	- Can think of this function as a two-column table itself:

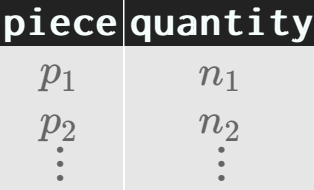

Estimation of work performed by PyQL query after optimization #2:

```
|contains| + |bricks| + |minifigs|
```
- It is essential that lookups in the temporary data structure (a variant of an *index*) are low-cost:

- Size of index in  $O(pieces(5610-1)) = O(1)$
- $\rightarrow$  We can expect  $O(1)$  lookup

- Database systems are designed to **shield** users from performance considerations of the type we have just studied:
	- The exploitation of data properties (e.g. uniquenuess, disjointness) is automatic.
	- Decisions about the construction/removal of auxiliary data structures are either automatic or performed by database system administrators (DBAs).
	- Exploitation of such auxiliary data structures is automatic.

#### **Declarativity ("What, not how")**

Database systems offer **declarative query languages**. Users specify **what** results a query shall return, **not how** these results are to be computed efficiently.

**SQL is declarative**: A SQL query expression *cannot* refer to auxiliary data structures that may be ‐ present for efficiency reasons. (There simply is no SQL query construct of this kind.)

- In the LEGO sets mini-world, a piece is either a brick or a minifigure. All of our *Weight of LEGO Set 5610* queries were **explicitly** reflecting this fact. Cumbersome.
- Consider two options:
- 1. In the PyQL queries, define a temporary pieces list that combines the common features of bricks and minifigures. Then query pieces instead.
- 2. Construct a new pieces table (= file on disk) from the existing bricks and minifigs tables. In PyQL queries, refer to the new pieces table just like any other table.
- Both options sound reasonable but require different pre-processing steps. However, once preprocessing is complete, **queries using** pieces **need not know the difference.**

#### **Pre-Processing for Option #1**

- Perform pre-processing inside the PyQL program:-

```
\ddot{\ddot{\cdot}}bricks = Table('bricks.csv')
minifigs = Table('minifigs.csv')
# A piece is either a brick or a minifig: build the union (make sure to
# only retain the features common for both piece types)
pieces = [m \text{ for } m \text{ in } minifigs ] + \
         [ { 'piece': b['piece'],
              'type': b['type'],
             'name': b['name'],
             'cat': b['cat'],
              'weight': b['weight'],
             'img': b['img'] } for b in bricks ]
\ddot{\cdot}
```
#### **Pre-Processing for Option #2**

- Prepare a new table pieces. csv on disk. Use UNIX shell utitlies to create the required CSV file:

> cut -f1-6 bricks.csv | tail +2 | cat minifigs.csv - > pieces.csv

- cut -f1-6: project on the first six (tab-separated) fields of each line
- tail +2: copy input to output but omit the first line (column name header)
- cat: concatenate inputs and copy to output (- denotes standard input)
- Inside the PyQL program:

```
\ddot{\cdot}pieces = Table('pieces.csv')
\ddot{\cdot}
```
- Regardless of option chosen, the rest of the PyQL query reads:

```
weight = \thetafor c in contains:
  if c['set'] == '5610-1':
     for p in pieces:
      if c['piece'] == p['piece']:
        weight = weight + int(c['quantity']) * float(p['weight'])
         break
print(weight)
```
#### **Data Independence**

The formulation of queries shall not depend on the details of physical data storage and layout. Customized views of the data are to be considered first-class data sources (just like tables).

### **PERSISTENCE**

- For a typical program, the output is a function of the (current user) input only:
	- Today:

 $5 \rightarrow$  factorial  $\rightarrow$  120

- Tomorrow:

```
5 \rightarrow factorial \rightarrow 120
```
- Program factorial does not consult data besides the user input and values/objects created by itself.

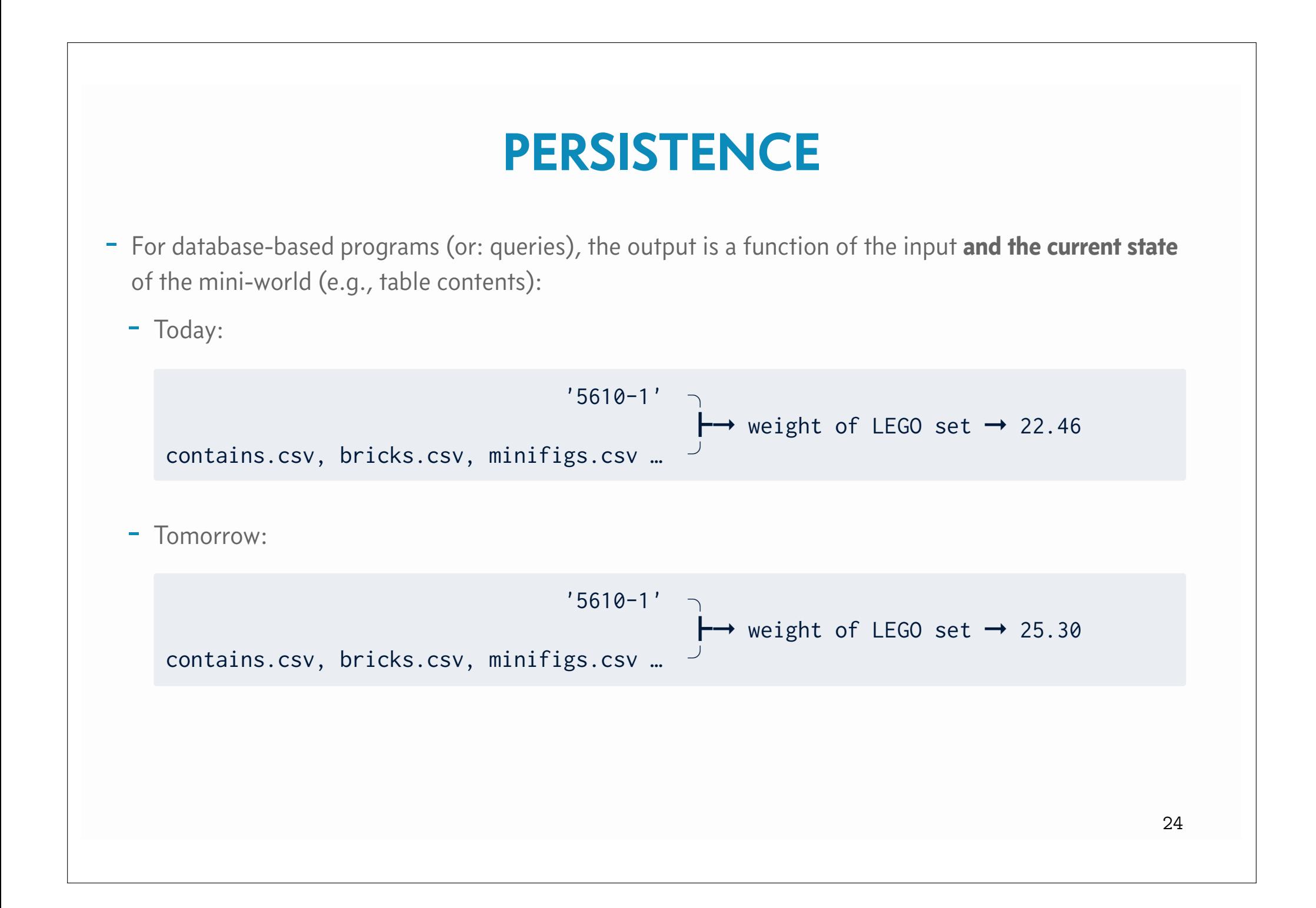

#### **PERSISTENCE**

#### **Persistence**

Database systems maintain the state of data (tables) between invocations. Such *persistent* information outlives the process it was created by. In particular, the system persists the data across power outages and operating system reboots.

- Until now, we were using the OS file system to store persistent CSV files.
	- This is where most database systems hold their persistent data, too.  $\triangle$  Plain file management via operations open(), close(), read(), write() is not sufficient. (Why?)
	- Other storage options (e.g., raw disk devices) are common as well.